## Join Your Video Visit

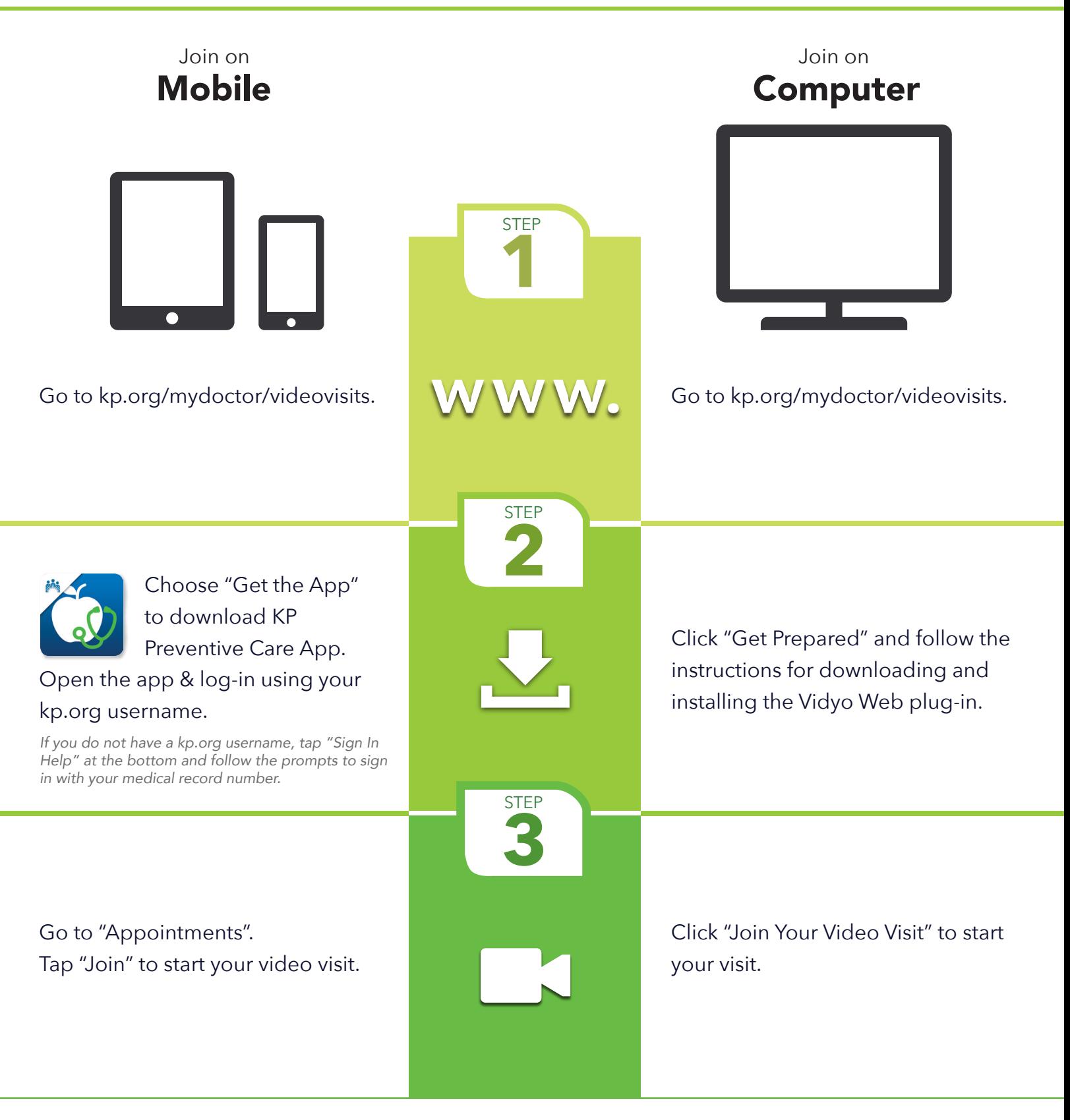

Need Help? Go to kp.org/mydoctor/videovists and click "Video Visit Support".

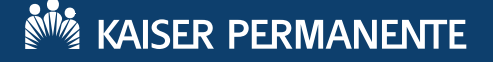